## Politechnika Krakowska im. Tadeusza Kościuszki

# KARTA PRZEDMIOTU

obowiązuje studentów rozpoczynających studia w roku akademickim 2023/2024

Wydział Inżynierii Elektrycznej i Komputerowej

Kierunek studiów: Elektrotechnika i Automatyka **Profil: Ogólnoakademicki** Profil: Ogólnoakademicki

Forma sudiów: stacjonarne **Kod kierunku: E3** 

Stopień studiów: II

Specjalności: Elektroenergetyka

### 1 Informacje o przedmiocie

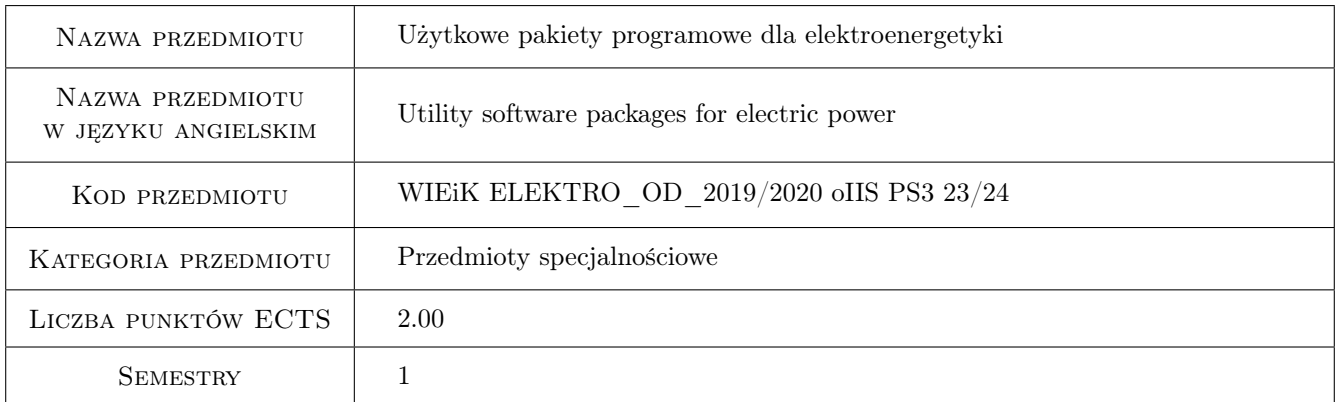

### 2 Rodzaj zajęć, liczba godzin w planie studiów

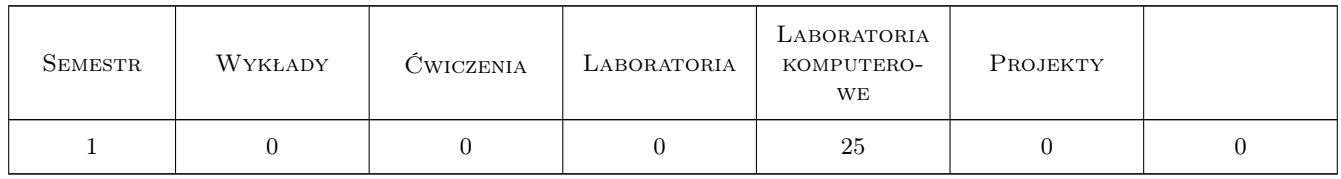

#### 3 Cele przedmiotu

- Cel 1 Zapoznanie studentów z możliwościami środowiska obliczeń naukowo-technicznych MATLAB/SIMULINK przy wspomaganiu prac badawczych w zakresie analizy, modelowaniu oraz projektowania inżynierskiego.
- Cel 2 Nabycie umiejętności przez studentów samodzielnego rozwiązywania różnorodnych problemów z zakresu elektroenergetyki z wykorzystaniem języka programowania wysokiego poziomu MATLAB/SIMULINK.
- Cel 3 Zapoznanie się ze specjalistycznymi zrozszerzeniami pakietu MATLAB/SIMULINK w zakresie przetwarzanie sygnałów, analizy falkowej, akwizycja sygnałów, baz danych, obliczeń symbolicznych.
- Cel 4 Zapoznanie się ze specjalistycznymi zrozszerzeniami pakietu MATLAB/SIMULINK w zakresie metod sztucznej inteligencji a szczególności: sieci neuronowych, logiki rozmytej i algorytmów genetycznych.
- Cel 5 Zapoznanie studenta z programami CAD/CAM wspomagającymi proces projektowania maszyn i urządzeń w elektroenergetyce.
- Cel 6 Zapoznanie studenta z innymi specjalizowanymi programami wspomagającymi eksploatację, sterowanie i zarządzanie w elektroenergetyce.

### 4 Wymagania wstępne w zakresie wiedzy, umiejętności i innych **KOMPETENCJI**

1 Podstawowa wiedza z podstaw elektrotechniki, matematyki, fizyki i informatyki.

#### 5 Efekty kształcenia

- EK1 Wiedza Znajomość środowiska MATLAB/SIMULINK i specjalizowanych rozszerzeń tego oprogramowania do modelowania i rozwiązywania problemów z szeroko rozumianej elektroenergetyki.
- EK2 Wiedza Znajomość wybranych programów CAD/CAM wspomagających proces projektowania układów, maszyn i urządzeń elektrycznych.
- EK3 Umiejętności Umiejętność posługiwania się oprogramowaniem MATLAB/SIMULINK i specjalizowanymi rozszerzeniami tego oprogramowania przy rozwiązywaniu różnych problemów z szeroko rozumianej elektroenergetyki.
- EK4 Umiejętności Umiejętność posługiwania się wybranym oprogramowaniem CAD/CAM wspomagającym projektowaniu i rozwiązywaniu różnych problemów z szeroko rozumianej elektroenergetyki.
- EK5 Kompetencje społeczne Umiejętność śledzenia rozwoju wybranych funkcji oprogramowania i jego dokumentacji. Umiejętne rozpoznanie nowej funkcjonalności i walorów użytkowych. Świadomość i rozumienie zasad pracy zespołowej przy realizacji złożonych projektów.

### 6 Treści programowe

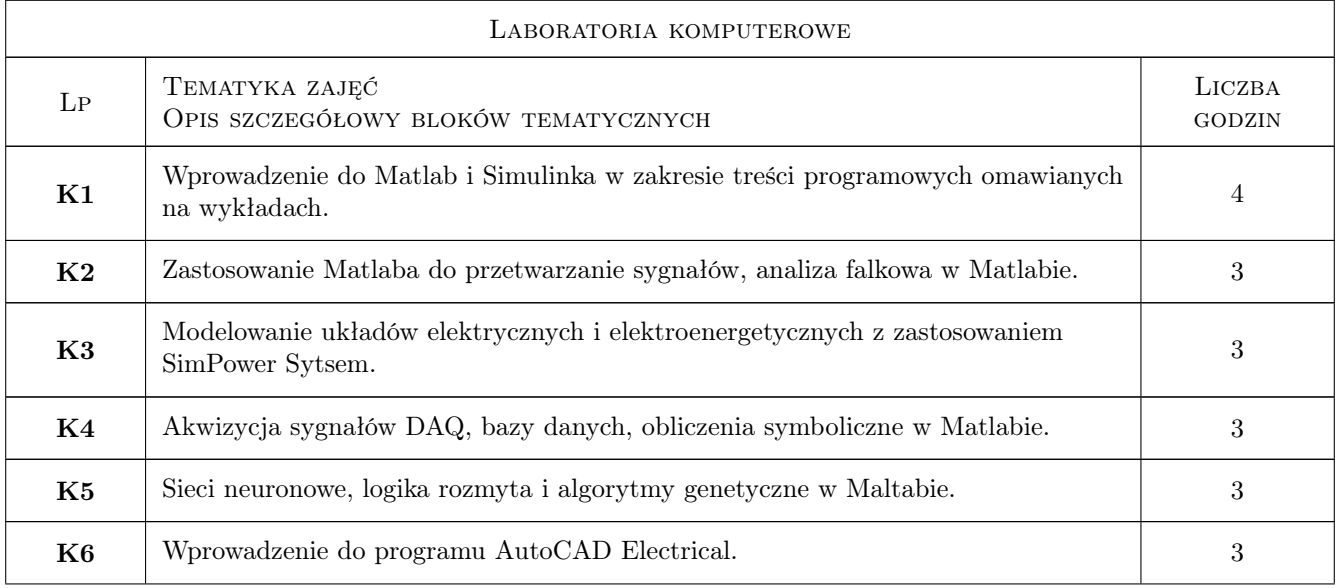

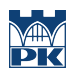

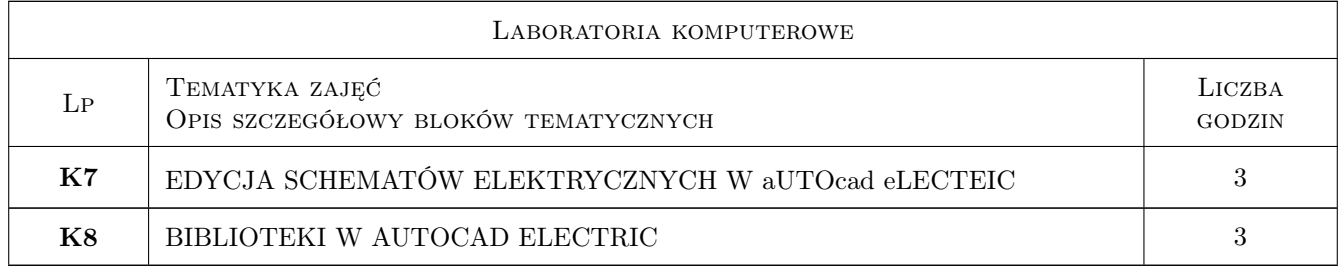

### 7 Narzędzia dydaktyczne

- N1 Ćwiczenia projektowe
- N2 Ćwiczenia laboratoryjne
- N3 Wykłady
- N4 Prezentacje multimedialne
- N5 Konsultacje
- N6 Praca w grupach
- N7 Dyskusja

### 8 Obciążenie pracą studenta

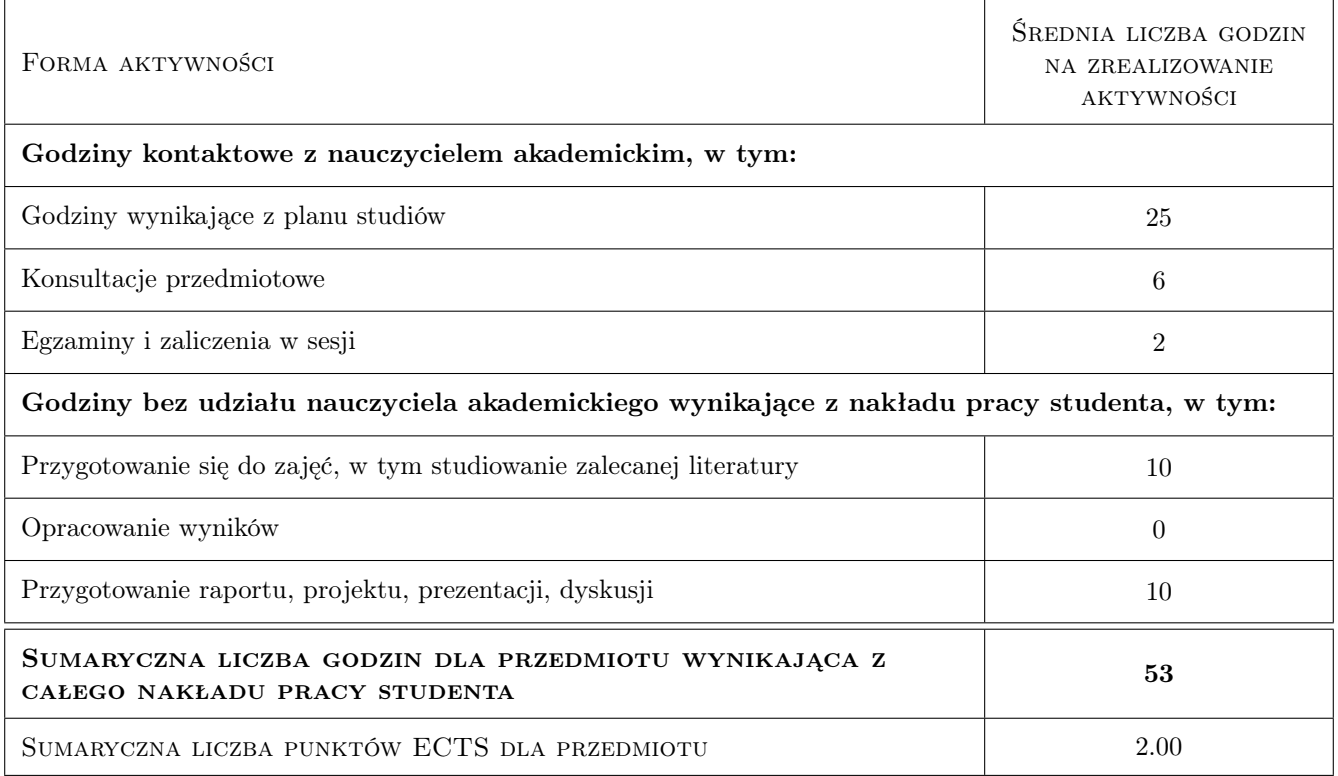

### 9 Sposoby oceny

#### Ocena formująca

- F1 Kolokwium
- F2 Sprawozdanie z ćwiczenia laboratoryjnego
- F3 Odpowiedź ustna
- F4 Projekt indywidualny

#### Ocena podsumowująca

- P1 Zaliczenie pisemne
- P2 Średnia ważona ocen formujących

#### Ocena aktywności bez udziału nauczyciela

B1 Projekt indywidualny

#### Kryteria oceny

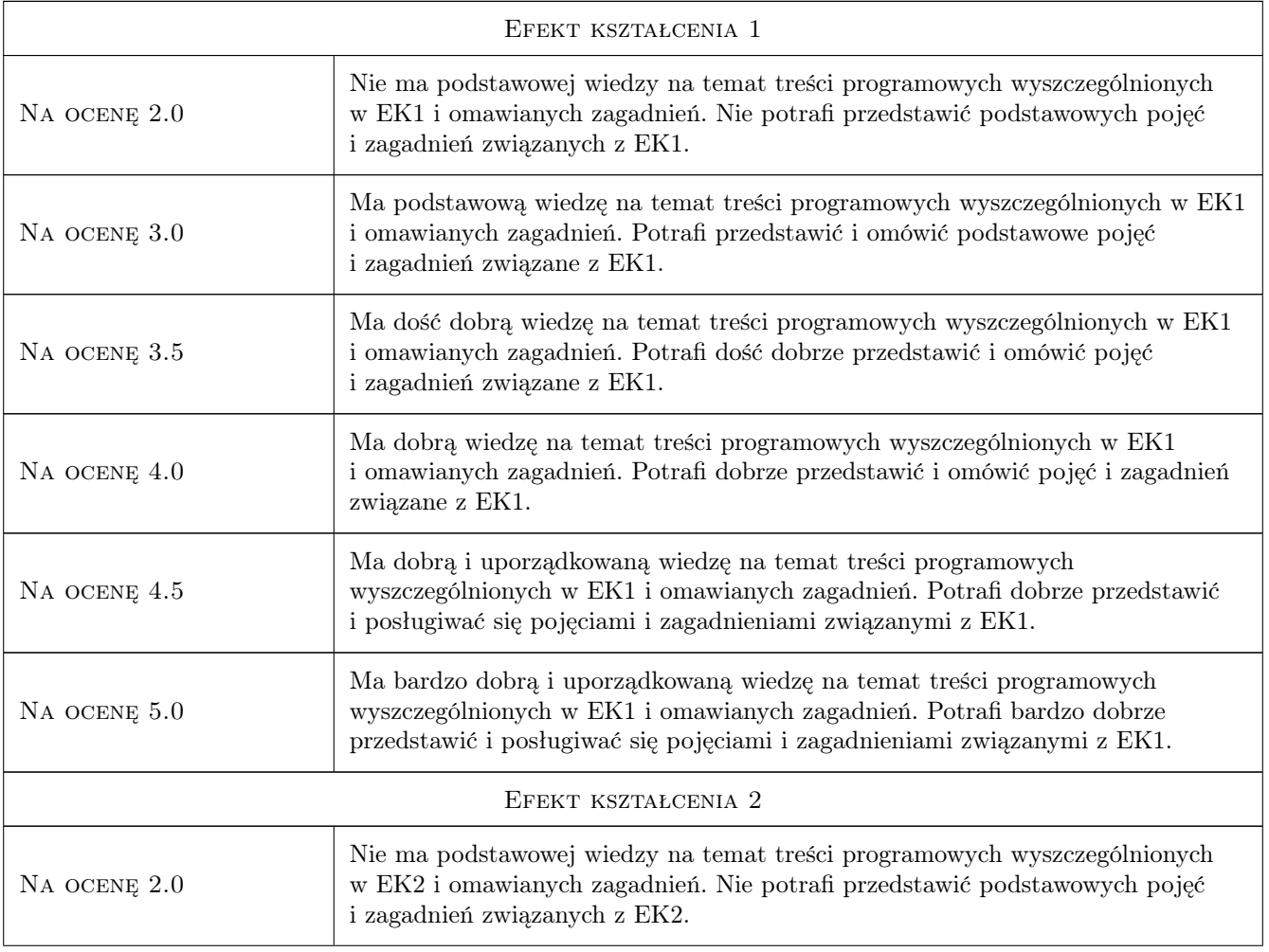

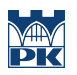

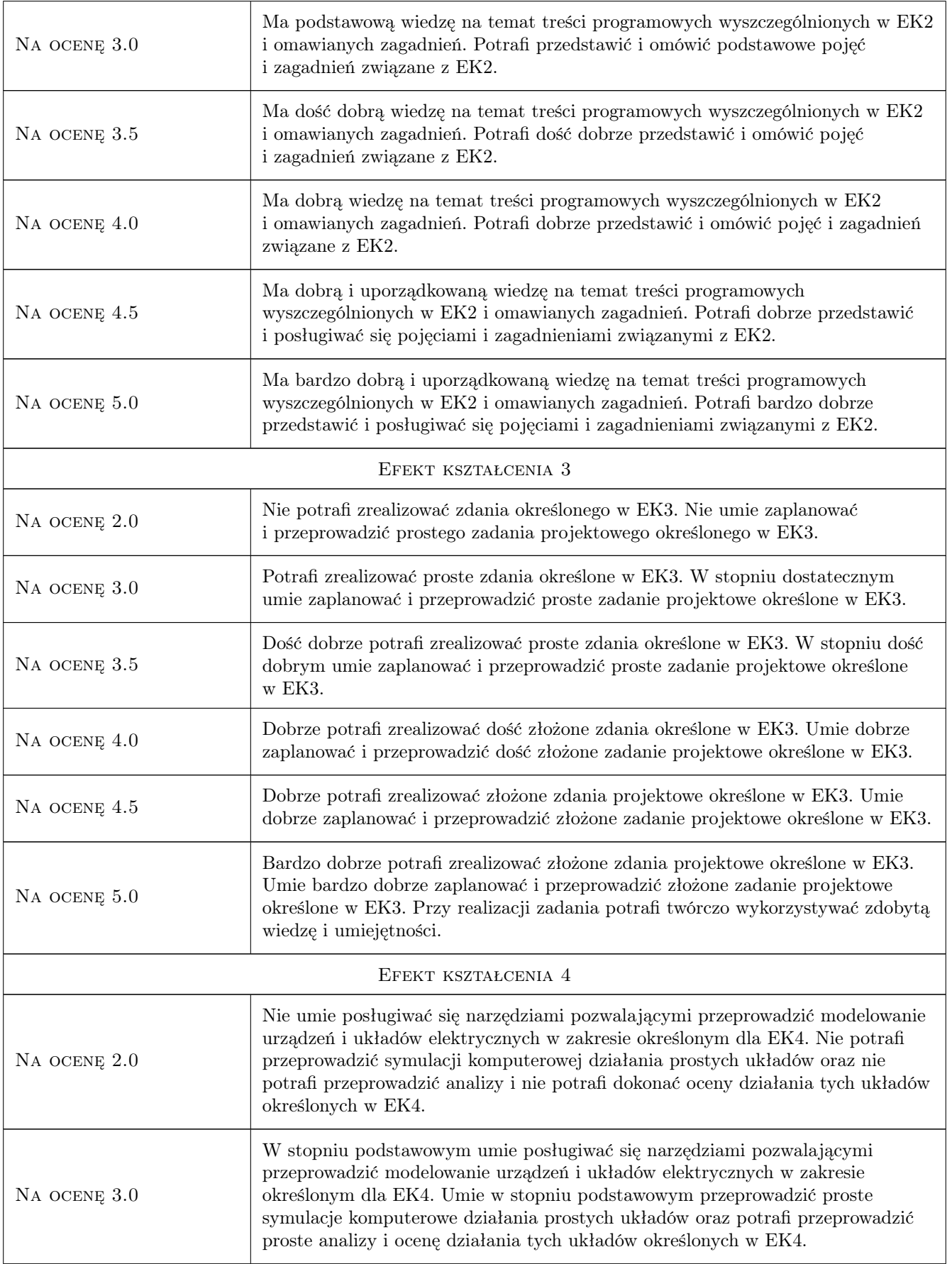

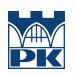

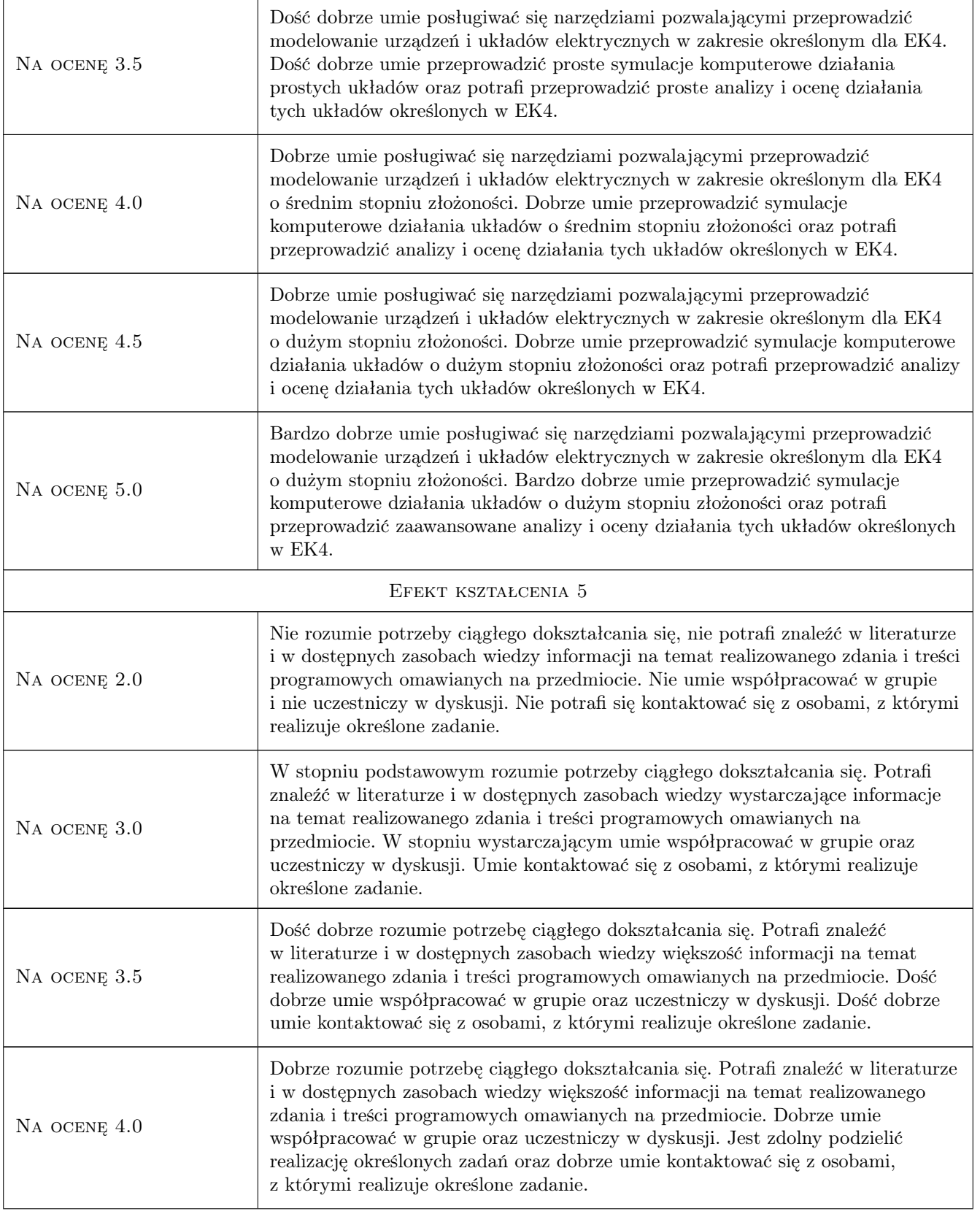

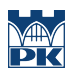

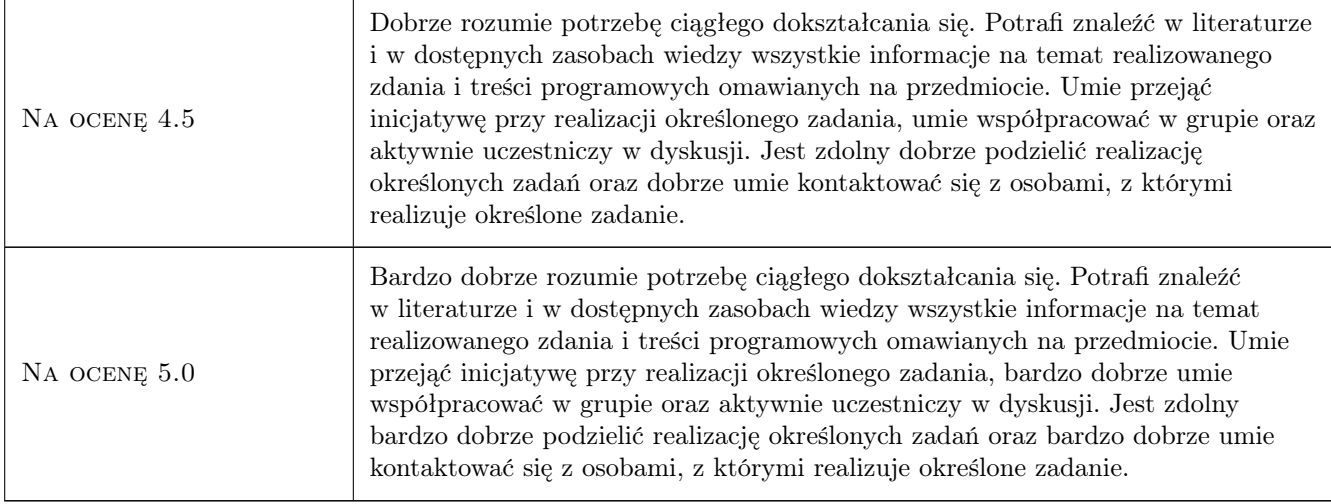

### 10 Macierz realizacji przedmiotu

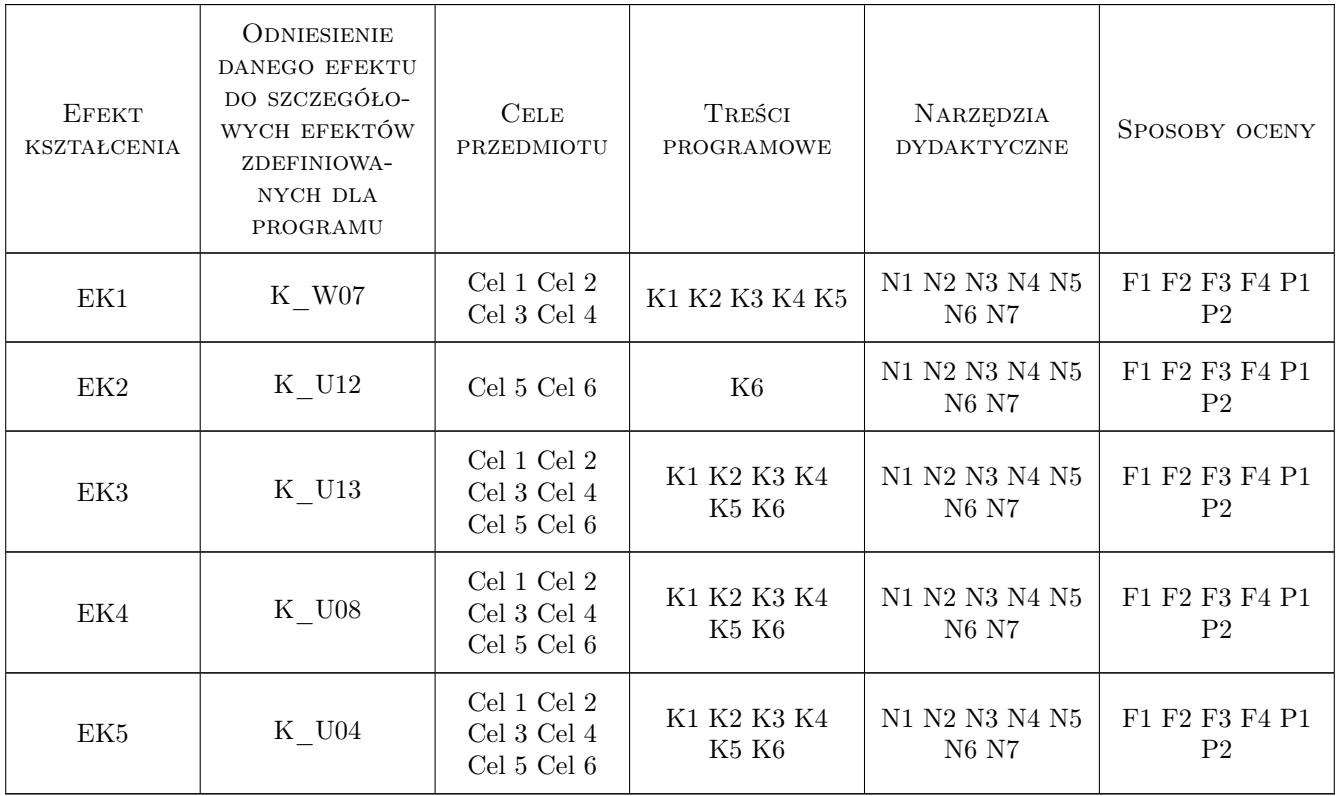

### 11 Wykaz literatury

#### Literatura podstawowa

- [1 ] Jerzy Brzózka, Lech Dorobczyński Matlab. Środowisko obliczeń naukowo-technicznych, Warszawa, 2008, MIKOM
- [2 ] Marian Sobierajski, Mirosław Łabuzek Programowanie w Matlabie dla elektryków, Wrocław, 2005, Wydawnictwo Politechniki Wrocławskiej
- [3 ] Ryszard Klempka, Romana Sikora-Iliew, Antoni Stankiewicz, Bogusław Świątek Modelowanie i symulacja układów elektrycznych w Matlabie. Przykłady., Kraków, 2007, AGH

#### Literatura uzupełniająca

- [1 ] Piotr Drozdowski Wprowadzenie do Matlab-a, Kraków, 1996, Wydawnictwo Politechniki Krakowskiej
- [2 ] Bogumiła Mrozek, Zbigniew Mrozek MATLAB i Simulink. Poradnik użytkownika., Gliwice, 2004, Helion

#### Literatura dodatkowa

- [1 ] The Mathworks, dokumentacja oprogramowania www.mathworks.com.
- [2 ] Autodesk, AutoCAD Electrical 2019 Users Guide.

#### 12 Informacje o nauczycielach akademickich

#### Osoba odpowiedzialna za kartę

dr inż. Prof. PK Ryszard Mielnik (kontakt: rmiel@pk.edu.pl)

#### Osoby prowadzące przedmiot

2 dr inż. prof. PK Ryszard Mielnik (kontakt: rmiel@pk.edu.pl)

4 mgr inż. Michał Sierżega (kontakt: michal.sierzega@pk.edu.pl)

5 dr inż. Arkadiusz Dziechciarz (kontakt: arkadiusz.dziechciarz@pk.edu.pl)

#### 13 Zatwierdzenie karty przedmiotu do realizacji

(miejscowość, data) (odpowiedzialny za przedmiot) (dziekan)

PRZYJMUJĘ DO REALIZACJI (data i podpisy osób prowadzących przedmiot)

. . . . . . . . . . . . . . . . . . . . . . . . . . . . . . . . . . . . . . . . . . . . . . . . . . . . . . . . . . . . . . . . . . . . . . . . . . . . . . . . . . . . . . . . . . . . . . . . . . . . . . . . . . . . . . . . . . . . . . . . . . . . . . . . . . . . . . . . . . . . . . . .